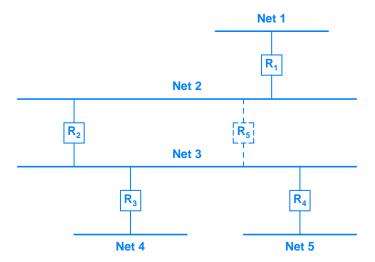

**Figure 14.2** The addition of router  $R_5$  introduces an alternate path between networks 2 and 3. Routing software can quickly adapt to a failure and automatically switch routes to the alternate path.